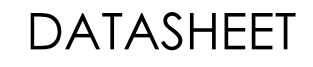

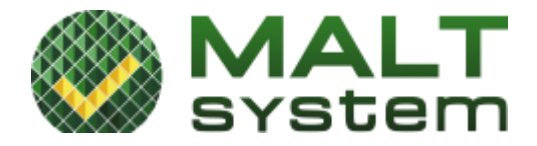

# **FDPLL28HPC+**

# **ЦИФРОВОЙ ГЕНЕРАТОР ЧАСТОТЫ FDPLL**

### **КЛЮЧЕВЫЕ ОСОБЕННОСТИ**

 Представляет собой полностью цифровой кольцевой генератор со встроенной схемой синхронизации

l

- Широкий диапазон перестройки генерируемых частот
- Возможность лёгкой интеграции в составе СБИС на базе современных субмикронных технологических процессов
- Джиттер менее 2%

#### **ОПИСАНИЕ**

Генератор частоты **FDPLL** представляет собой управляемый кольцевой генератор со встроенной схемой синхронизации.

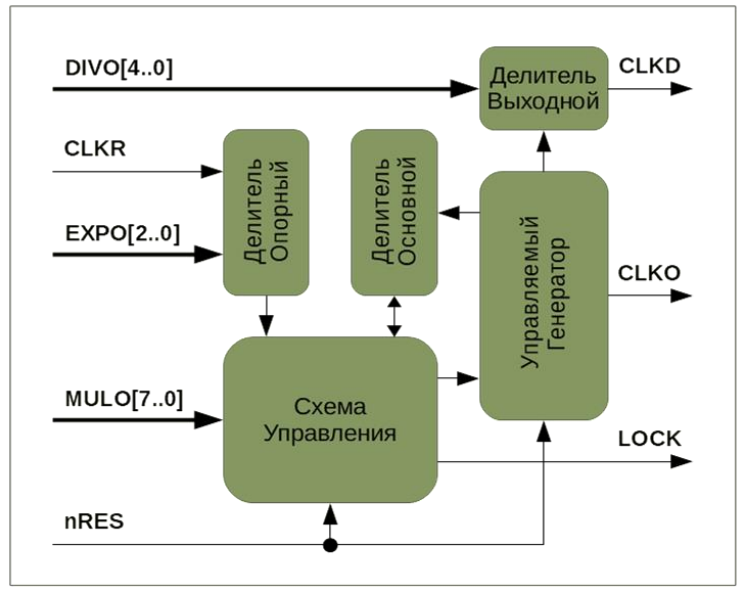

 $MULO$  совместно со значением  $EXPO$  представляет собой денормализованное число с плавающей точкой, которое является коэффициентом отношения частоты генерации к опорной частоте. Значение EXPO равно положению двоичной точки внутри двоичного кода MULO с отсчётом от его младших бит.

При этом *EXPO=0* соответствует положению точки справа от младшего бита MULO, а *EXPO=7*, соответственно, положению точки справа от старшего бита MULO.

$$
F(CLKO) = K \cdot F(CLKR)
$$

Сам коэффициент К связан с MULO и EXPO формулой:

$$
K = \frac{MULO}{2^{EXPO}}
$$

#### где значение **MULO=0** запрещено

Исходя из этого, коэффициент  $K$  может находиться в диапазоне значений от 0.0078125 до 255, задавая как режим умножения частоты, так и деления. Доступно 2040 значений Кдля получения необходимой частоты сигнала.

### **ХАРАКТЕРИСТИКИ**

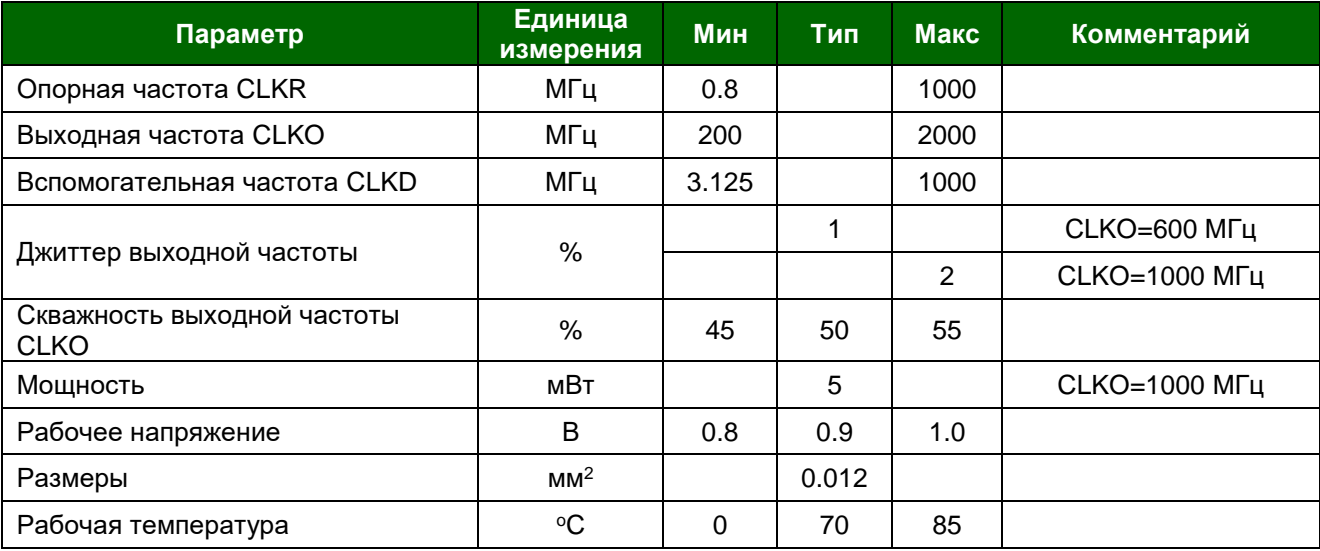

## СПИСОК КОНТАКТОВ

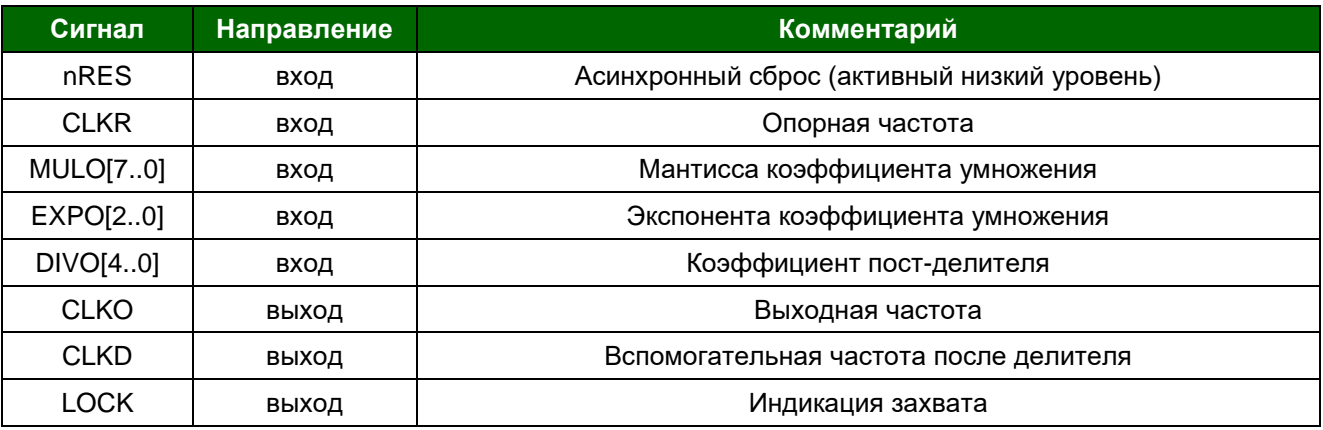